# **Több táblára vonatkozó lekérdezésekRelációs algebra és SQL SELECT**

Tankönyv: Ullman-Widom: Adatbázisrendszerek Alapvetés Második, átdolgozott kiad, 2009

4.fej. Tervezés: E/K-modell elemei

2.3.+7.1. Megvalósítás: Több táblaés megszorítások megadása (SQL)

2.4. Lekérdezések: Relációs algebra

6.2. Több tábla lekérdezése SQL-ben (mai órán: táblák szorzata, összekapcsolása, folyt.köv.: halmaz- és multihalmaz-műveletek, példák)

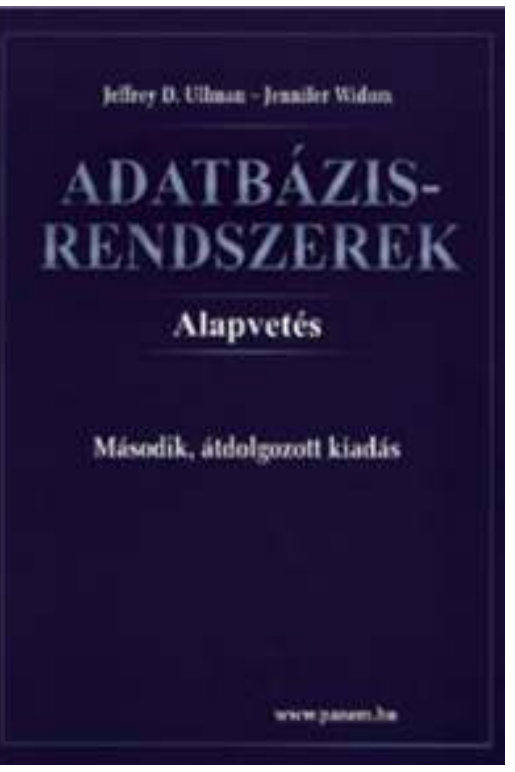

## **Magas szintő adatbázismodellek**

- Vizsgáljuk meg azt a folyamatot, amikor egy új adatbázist létrehozunk, vegyük példaként a sörivós adatbázist.
- Az adatbázis-modellezés és implementálás eljárása

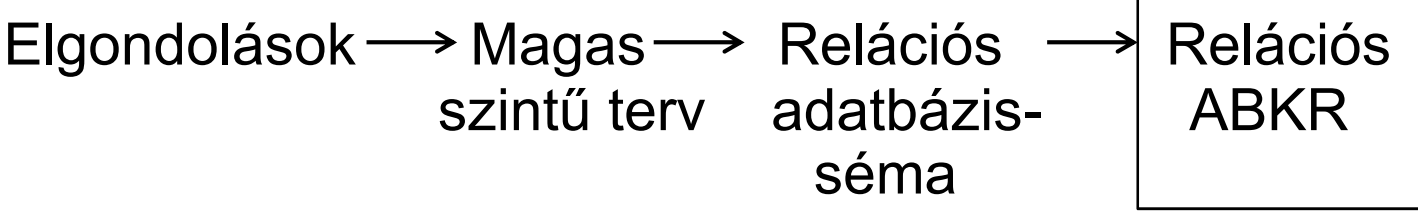

- $\blacktriangleright$  Modellezés
	- komplex valós világ leképezése, absztrakció
- Tervezési fázis:
	- Milyen információkat kell tárolni?
	- Mely információelemek kapcsolódnak egymáshoz?
	- $\blacktriangleright$ Milyen megszorításokat kell figyelembe venni? stb...

# **Egyed-kapcsolat modell elemei**

- Egyed-kapcsolat modell: E/K modell (Entity-relationship ER) alapfogalmak:
- Egyedhalmazok (absztrakt objektumok osztálya)
	- Miről gyűjtünk adatokat?
	- Mit tegyünk egy gyűjteménybe? hasonlóság
	- Hasonló egyedek összessége
- Attribútumok
	- Megfigyelhető tulajdonságok, megfigyelt értékek
	- Az egyedek tulajdonságait írják le
- Kapcsolatok
	- Más egyedhalmazokkal való kapcsolatuk

3

## **E/K modell elemei: Egyedhalmazok**

- ≻ E(A1,...,An) egyedhalmaz séma:
	- $\triangleright$  E az egyedhalmaz neve,
	- <sub>≻</sub> A1,…,An tulajdonságok,
	- DOM(Ai) lehetséges értékek halmaza.
	- például: tanár(név, tanszék).
- $\triangleright \; {\sf E}({\sf A1},...,{\sf An})$  sémájú egyedhalmaz előfordulása:
	- A konkrét egyedekből áll
	- $\triangleright$   $\, \mathsf{E}$  = {e1,…,em} egyedek (entitások) halmaza, ahol
		- ei(k) ∈DOM(Ak),
		- semelyik két egyed sem egyezik meg minden attribútumban (léteznek és megkülönböztethetők)

4

## **E/K-diagram: Egyedhalmazok**

- E/K diagram: séma-szinten grafikusan ábrázoljuk
- Egyedhalmazok: téglalap
- Tulajdonságok: ovális
	- az elsődleges kulcshoz tartozó tulajdonságokat aláhúzzuk.

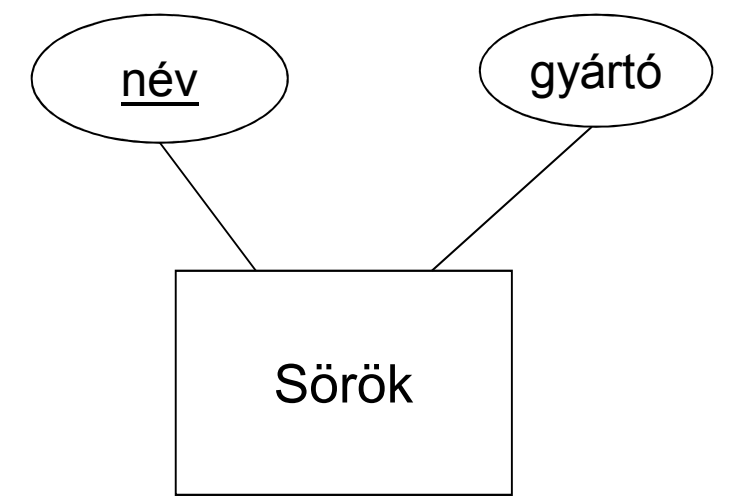

## **E/K modell elemei: Kapcsolatok**

- ≻ K(E1,…,Ep) a kapcsolat sémája,
	- $\triangleright$  K a kapcsolat neve,
	- <sub>≻</sub> E1,…,Ep egyedhalmazok sémái,
	- p=2 bináris kapcsolat, p>2 többágú kapcsolat,
	- például: tanít(tanár,tárgy).
- $\triangleright\;$  K(E1,…,Ep) sémájú kapcsolat előfordulása:
	- $\triangleright$  K = {(e1,...,ep)} egyed p-esek halmaza, ahol ei ∈Ei,
		- a kapcsolat előfordulásaira tett megszorítások határozzák meg a kapcsolat típusát.

#### **E/K-diagram: Kapcsolatok**

#### A kapcsolatok jele: rombusz

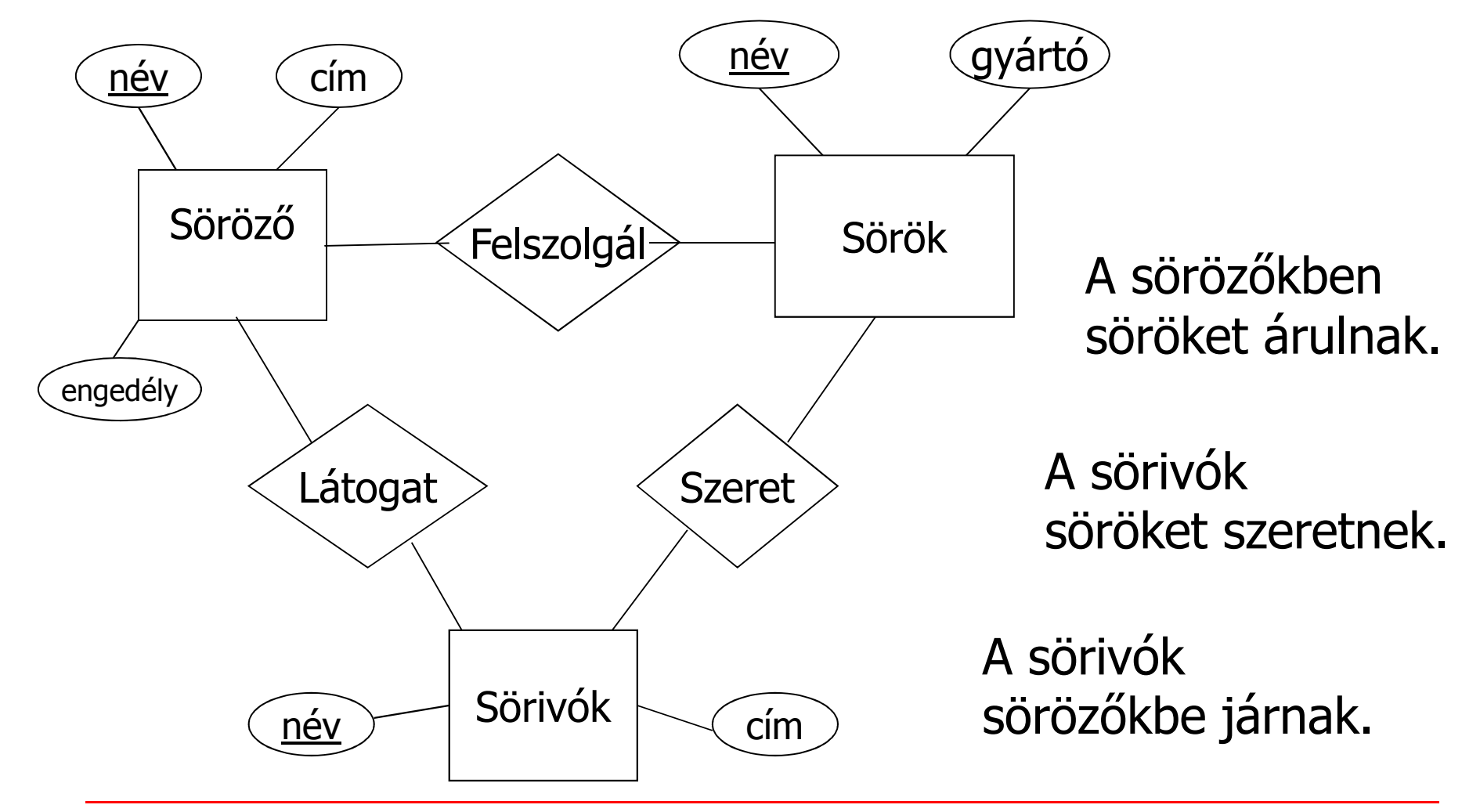

7

**Kapcsolatok típusai: sok-egy, sok-sok (két egyedhalmaz között több kapcsolat is lehet)**

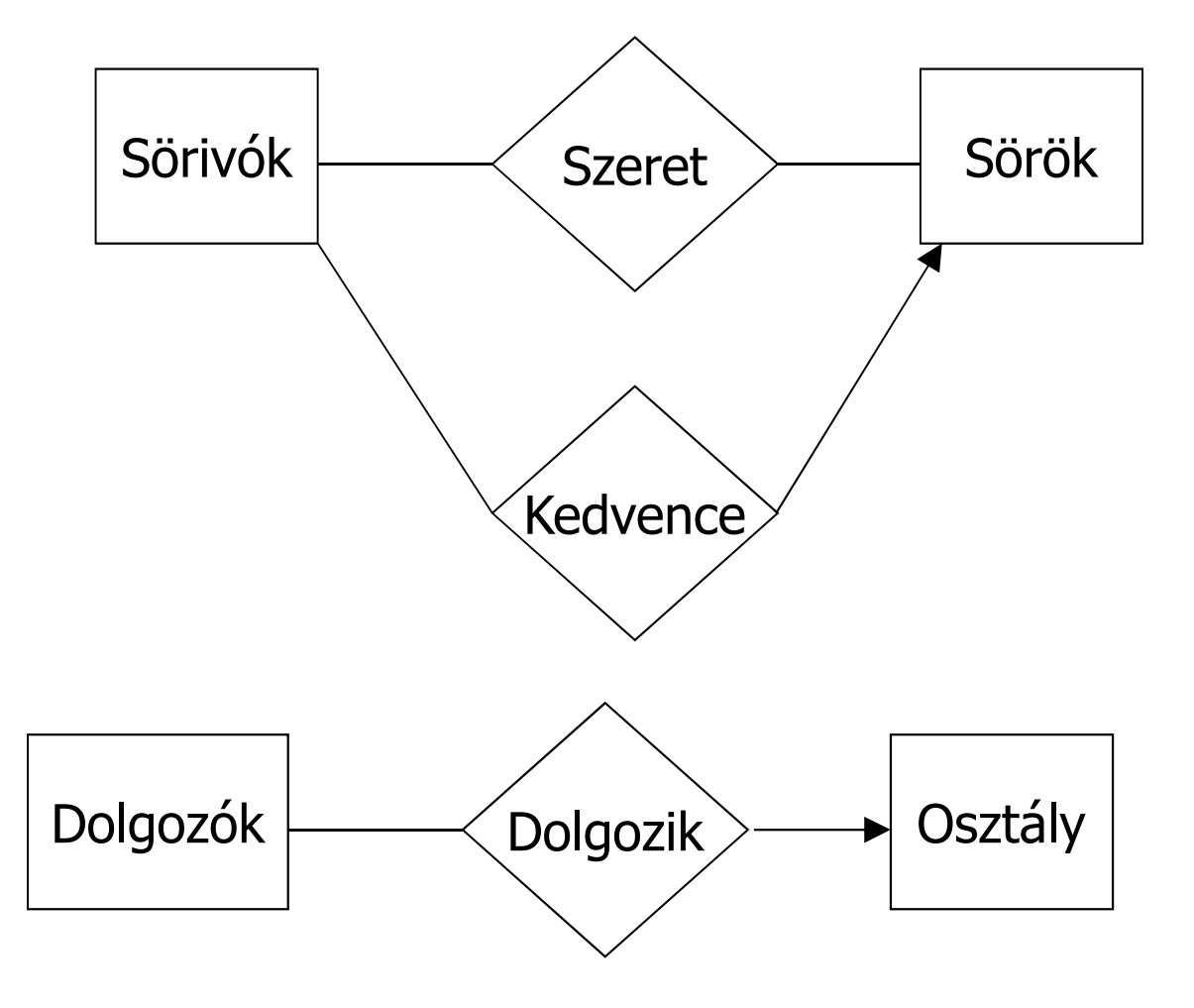

## **Egy egyedhalmaz önmagával is kapcsolódhat: Szerepek (Roles)**

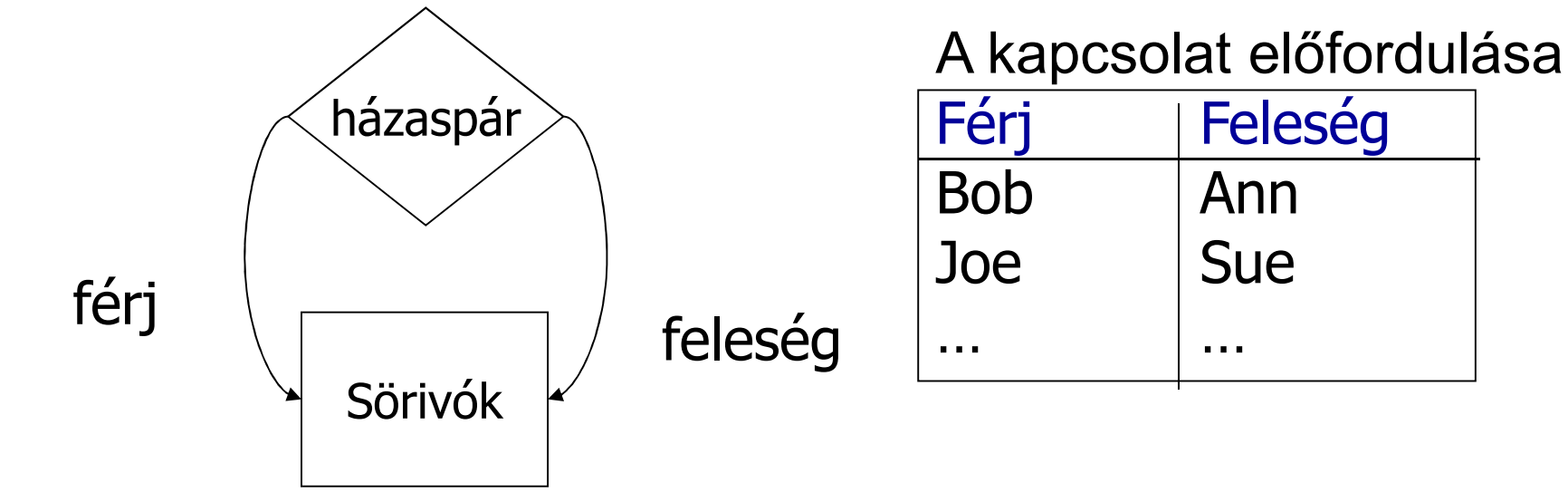

#### Dolgozók egyedhalmaz is kapcsolódik önmagával: ki kinek a főnöke (sok-egy kapcsolat)

#### **Példa: Többágú (3-ágú) kapcsolatra**

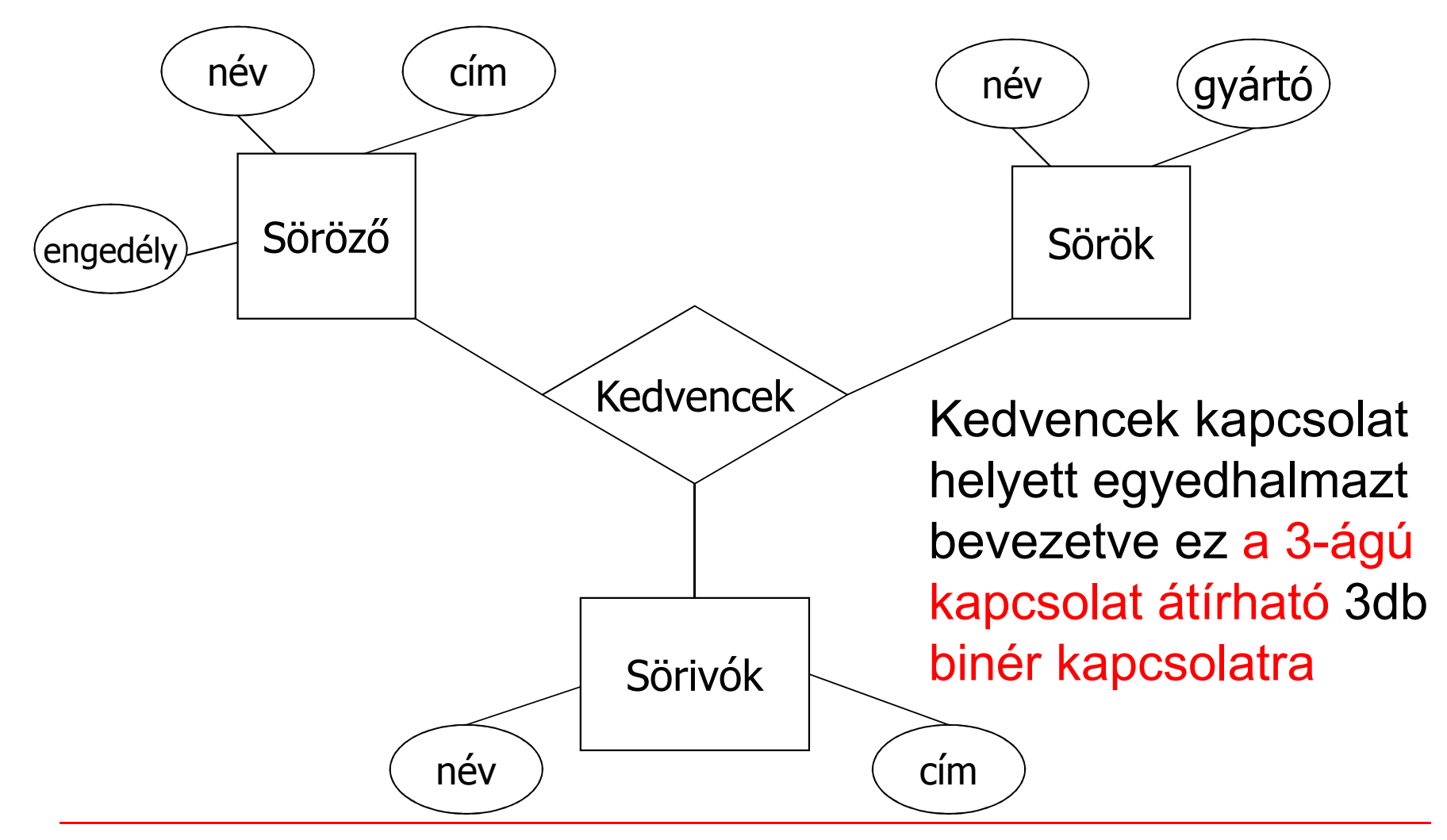

#### **Kapcsolatnak is lehet attribútuma**

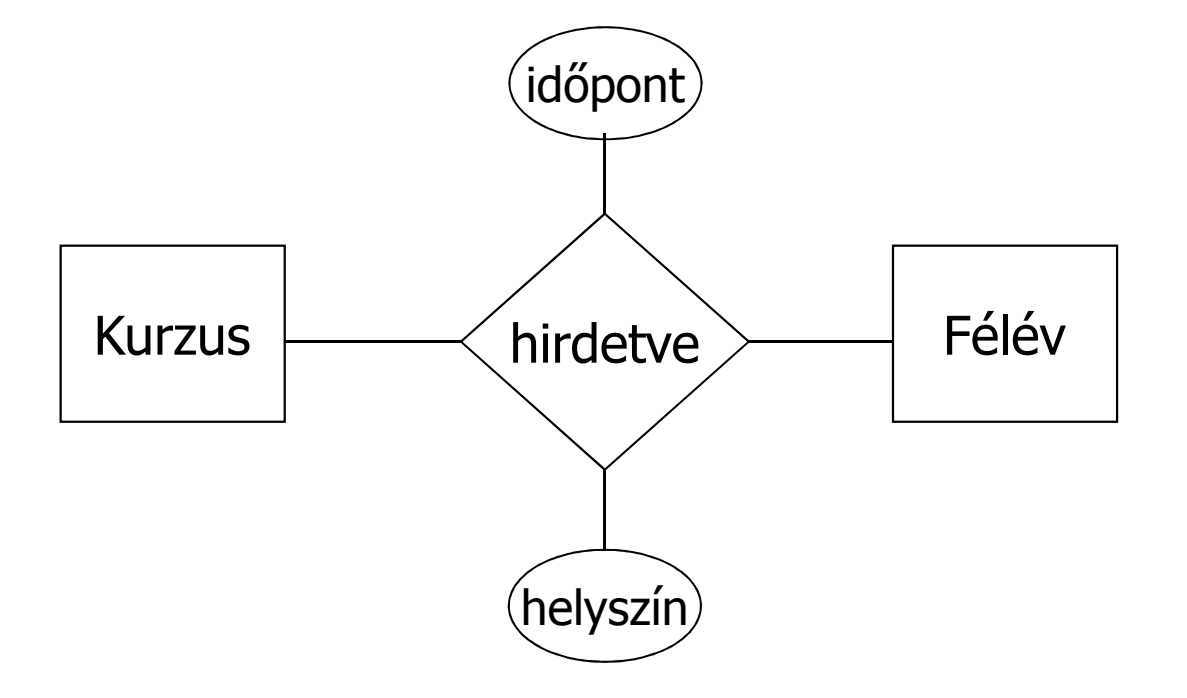

#### Az időpont és helyszín a Kurzus és Félév együttes függvénye, de egyiké sem külön.

## **Tervezési kérdés:Attribútum vagy egyedhalmaz?**

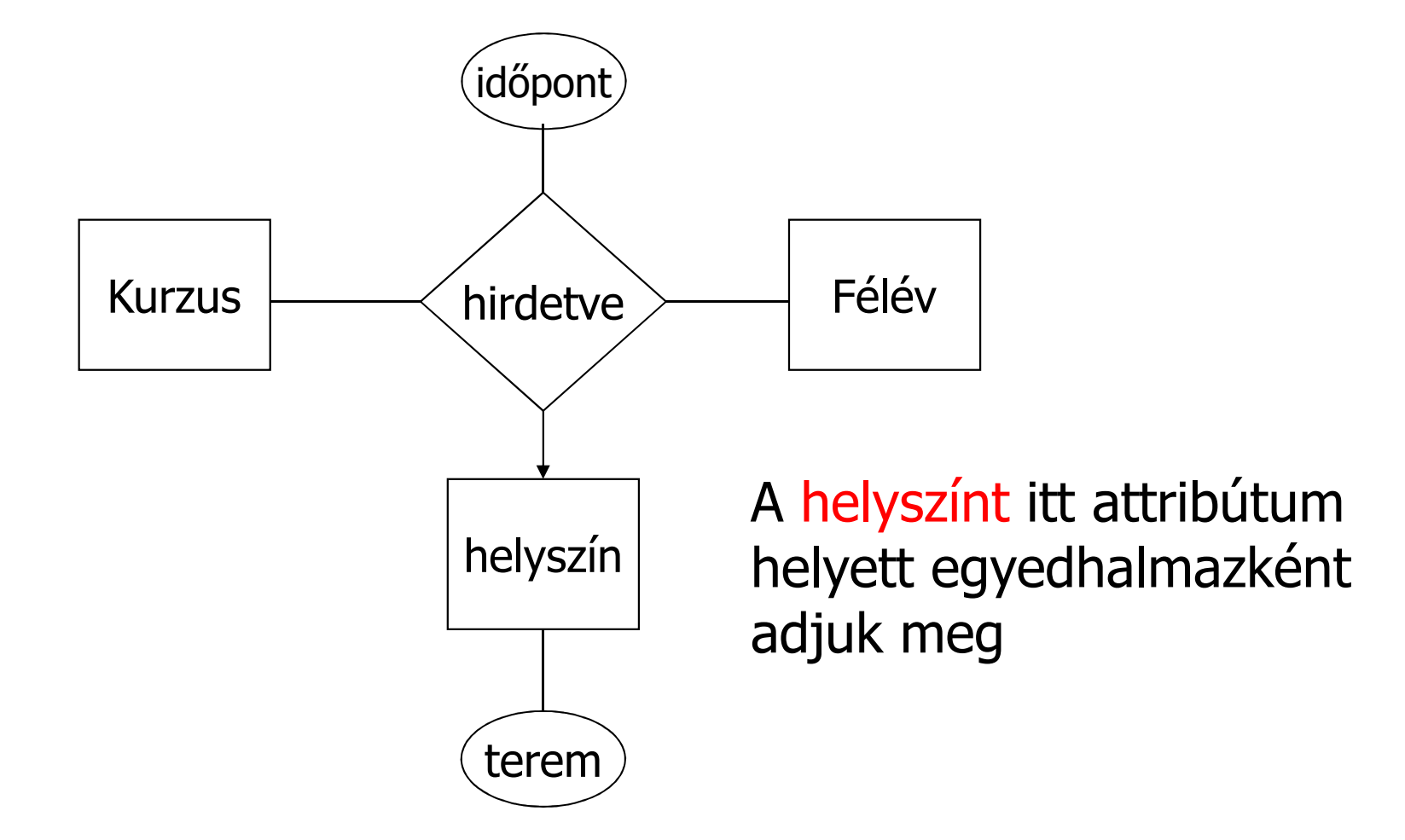

## **Kulcs megszorítás jele: aláhúzás**

Példa egyszerű kulcsra: név a Sörök elsődleges kulcsa:

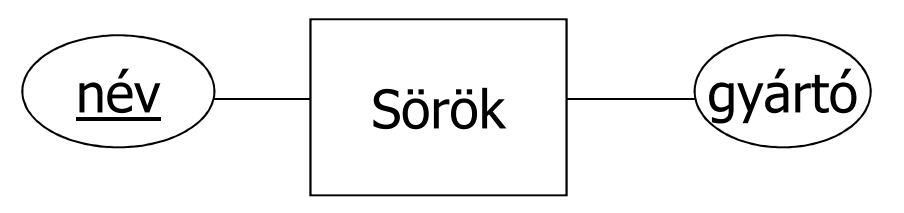

Példa összetett kulcsra: épület, ajtószám két-attribútumos elsődleges kulcsa a Helyiség-nek:

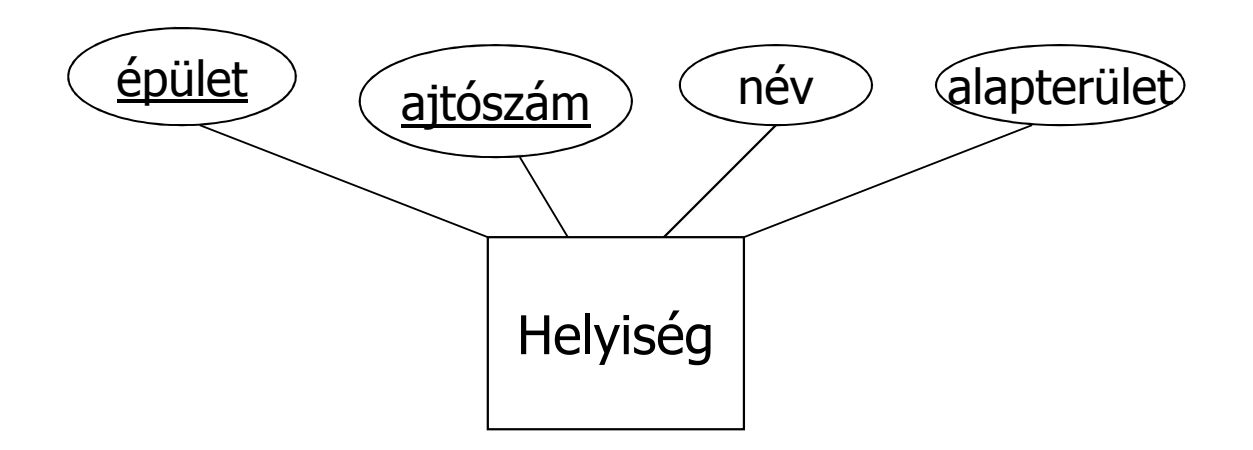

# **E/K-diagram átírása**

Tankönyv 4.5.-4.6. E/K-diagram átírása relációkká

- Egyedhalmazok átírása relációkká
- $\blacktriangleright$ E/K-kapcsolatok átírása relációkká
- Egyszerűsítés, összevonások
- --folyt.köv. későbbi előadáson:
- $\blacktriangleright$ Gyenge egyedhalmazok kezelése
- $\blacktriangleright$ Osztályhierarchia átalakítása relációkká

#### **E/K diagram átírása relációs adatbázistervre**Mi minek felel meg:

- egyedhalmaz séma relációséma
- 
- $\blacktriangleright$
- $\blacktriangleright$ egyedhalmaz
- ≻ e egyed
- $\triangleright$  R(E1,...Ep,A1,...,Aq) kapcsolati séma, aholAj saját tulajdonság
	- E/K modell

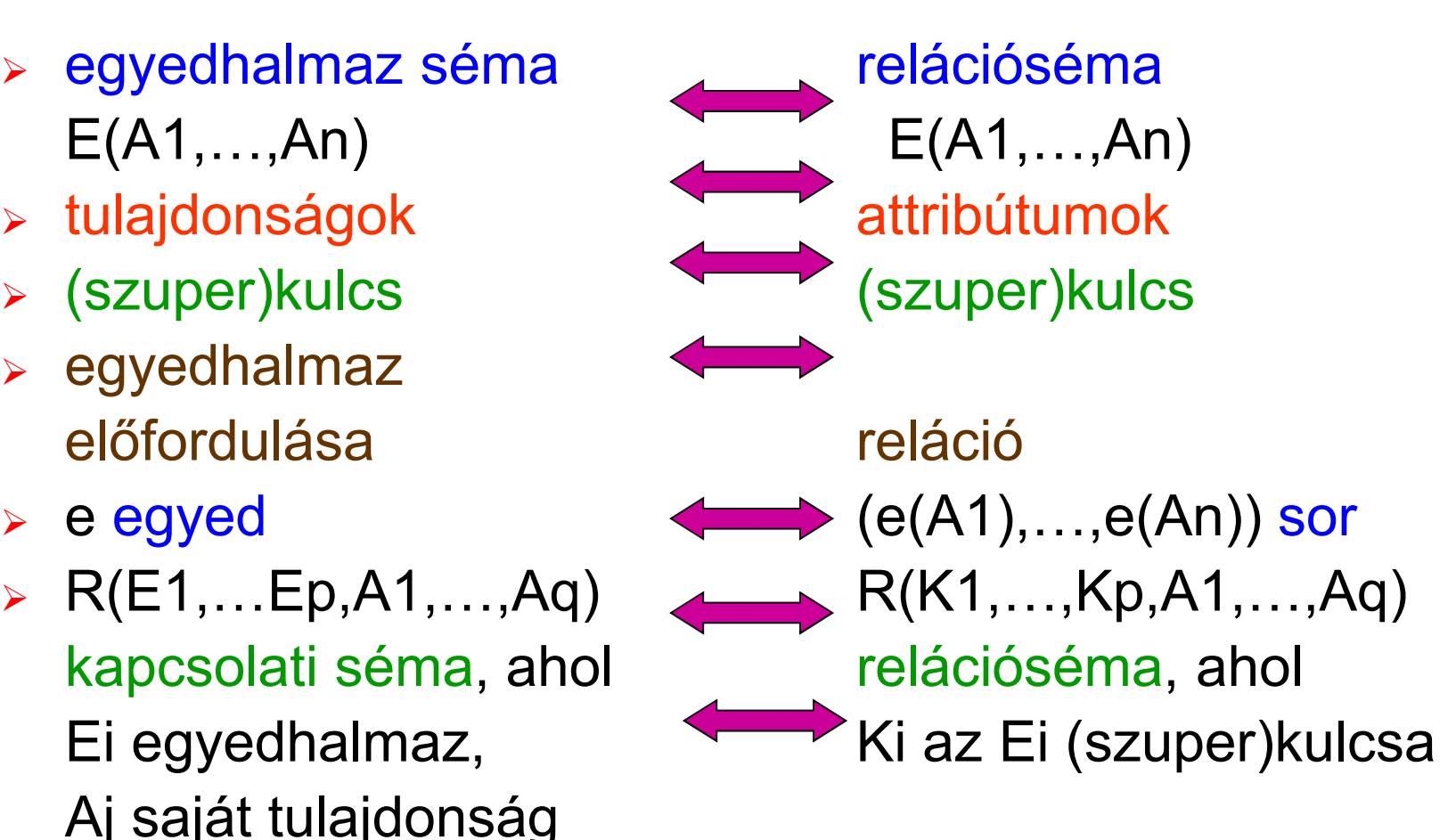

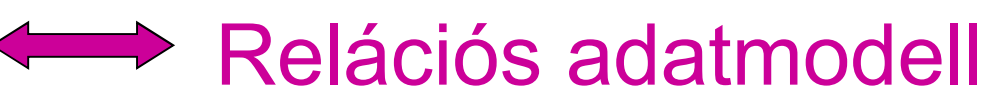

#### **Példa: E/K diagram átírása relációkká Az egyedek és a kapcsolatok átírása:**

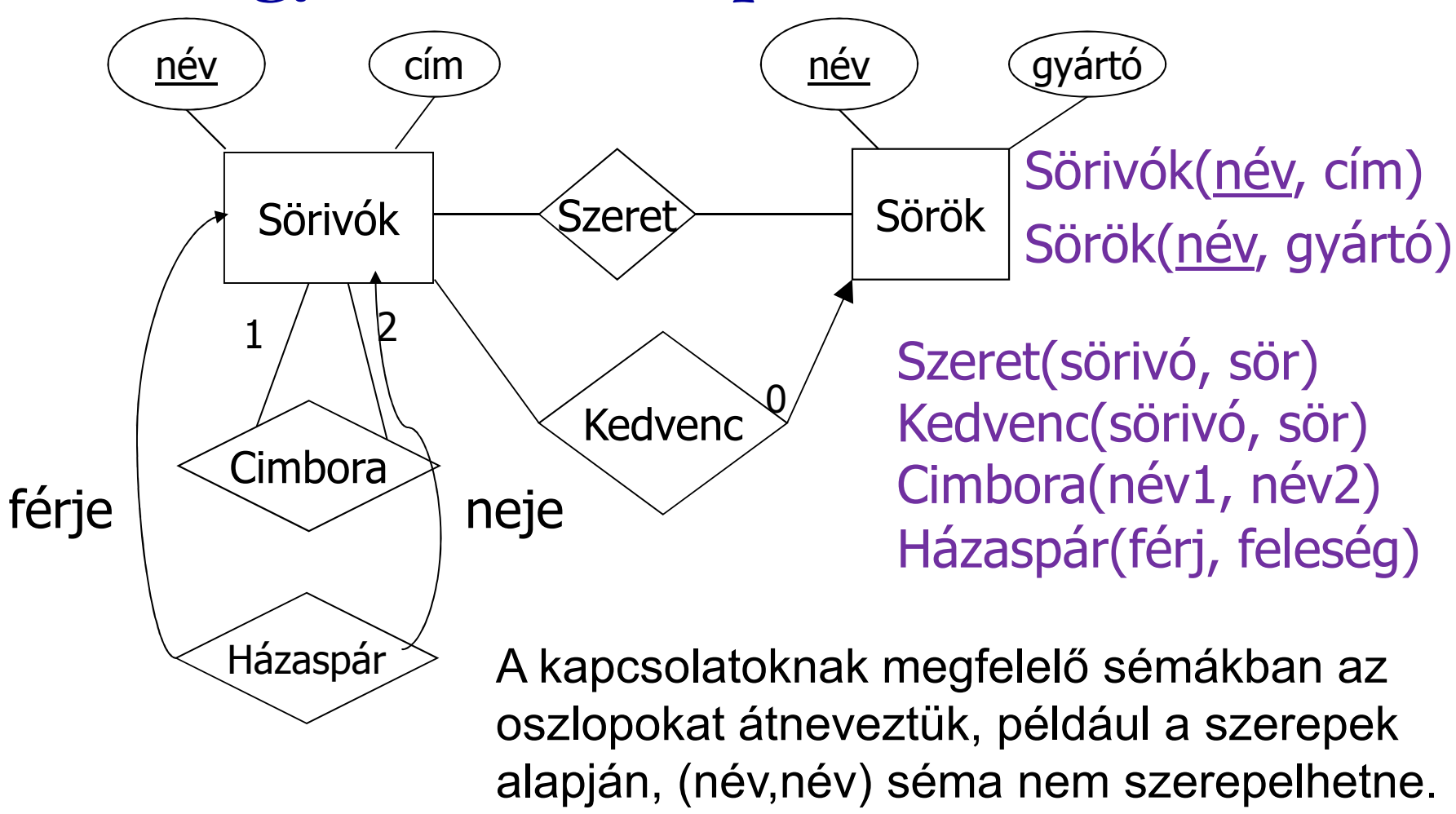

#### **Relációk összevonása**

 $\blacktriangleright$ Összevonhatunk 2 relációt, ha

> az egyik egy sok-egy kapcsolatnak megfelelő reláció, a másik pedig a sok oldalon álló egyedhalmaznak megfelelő reláció.

 $\blacktriangleright$ Példa:

> Sörivók(név, cím) és Kedvenc(ivó,sör) összevonható, és kapjuk azSörivó1(név,cím,kedvencSöre) sémát.

 $\blacktriangleright$  Hasonlóan a Dolgozók táblába összevonható az Osztállyal illetve önmagával való kapcsolat

#### **Példa – Sörivók adatbázisséma**

 Az előadások SQL lekérdezései az alábbi Sörivók adatbázissémán alapulnak

(aláhúzás jelöli a kulcs attribútumokat)

**Sörök(név, gyártó)Sörözők(név, város, tulaj, engedély)Sörivók(név, város, tel)**

**Szeret(név, sör)Felszolgál(söröző, sör, ár)Látogat(név, söröző)**

## **Táblák és megszorítások megadása**

Tankönyv: Ullman-Widom: Adatbázisrendszerek Alapvetés Második, átdolgozott kiadás, Panem, 2009

2.3.(folyt) és 7.1. Több táblára vonatkozó megszorítások megadása (SQL DDL)

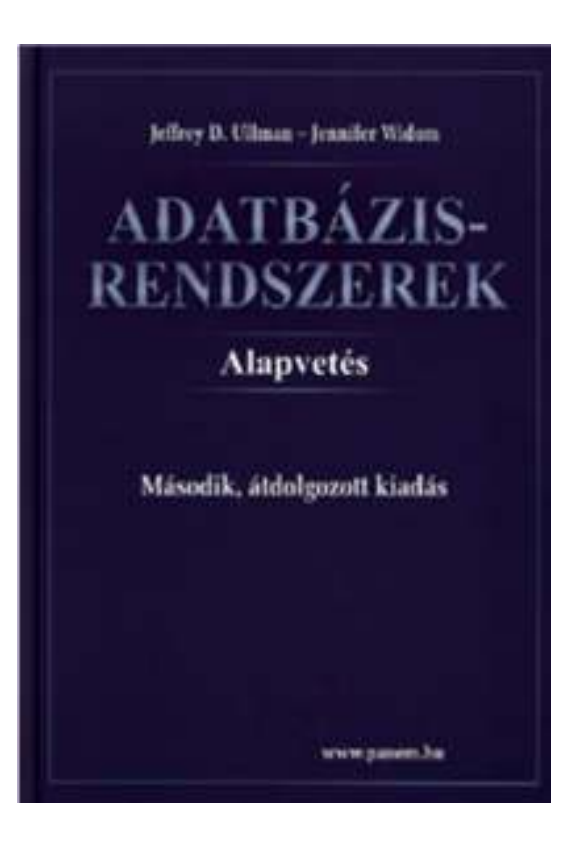

#### **Ismétlés: relációsémák definiálása**

- Az SQL tartalmaz adatleíró részt (DDL), az adatbázis objektumainak a leírására és megváltoztatására. Objektumok leíró parancsa a CREATE utasítás.
	- CREATE létrehozni, az objektumok leíró parancsa
	- > DROP eldobni, a teljes leírást és mindazt, ami ehhez kapcsolódott hozzáférhetetlenné válik
	- ALTER módosítani a leírást
- A relációt az SQL-ben táblának (TABLE) nevezik, az SQL alapvetően háromféle táblát kezel:
	- Alaptáblák [CREATE | ALTER | DROP] TABLE
	- Nézettáblák [CREATE [OR REPLACE] | DROP] VIEW
	- $\blacktriangleright$ Átmeneti munkatáblák (WITH záradéka a SELECT-nek)
- Alaptáblák megadása: CREATE TABLE

## **Tankönyv példa: Filmek séma**

#### **Filmek**(

<u>cím</u>:string, év:integer,hossz:integer, műfaj:string,stúdióNév:string,producerAzon:integer)

#### **FilmSzínész**(

<u>név</u>:string, cím:string,nem:char,születésiDátum:date)

#### **Stúdió**(

<u>név</u>:string, cím:string, elnökAzon:integer)

#### **Mit jelentenek az aláhúzások?**

**Tankönyv példája, hibás fordítás: title=(film)cím és address=(lak)cím**Tervezéssel később foglalkozunk, ez a példa hibás, az elnevezések, de így jó lesz, hogy a lekérdezéseknél megnézzük hogyan kezeljük.

#### **SzerepelBenne**(

 filmCím:string,filmÉv:integer,szinészNév:string)

#### **GyártásIrányító**(

név:string,cím:string,azonosító:integer,nettóBevétel:integer)

## **Példa megszorításokra: Kulcs**

- Előző példában: attribútumok aláhúzása mit jelent?
- Filmek: elvárjuk, hogy ne legyen a megengedett előfordulásokban két különböző sor, amelyek megegyeznek cím, év attribútumokon.
- Egyszerű kulcs egy attribútumból áll, de egy kulcs nem feltétlenül áll egy attribútumból, ez az összetett kulcs. Például a **Filmek** táblában a cím és év együtt alkotják a kulcsot, nem elég a cím, ugyanis van például (King Kong, 1933), (King Kong, 1976) és (King Kong, 2005).
- ≻ A kulcsot aláhúzás jelöli: Filmek (<u>cím, év,</u> hossz, ...)

## **Kulcsra vonatkozó megszorítások**

- Az attribútumok egy halmaza egy kulcsot alkot egy relációra nézve, ha a reláció bármely előfordulásában nincs két olyan sor, amelyek a kulcs összes attribútumának értékein megegyeznének.
- Formális megadása:

$$
R(U), X \subseteq U, U = \{A_1, ..., A_n\}, X = \{A_{j_1}, ..., A_{j_k}\}
$$
  

$$
t \in R, t[X] < A_{j_1} : t(A_{j_1}), ..., A_{j_k} : t(A_{j_k}) >
$$

ezzel a jelöléssel mit jelent, hogy X kulcs elvárás? ha t<sub>1</sub>  $\in$  R, t<sub>2</sub>  $\in$  R és t<sub>1</sub>[X] = t<sub>2</sub>[X] akkor t<sub>1</sub> = t 2

## **Kulcs megadása**

- PRIMARY KEY vagy UNIQUE
- > Nincs a relációnak két olyan sora, amely a lista minden  $\blacktriangleright$ attribútumán megegyezne.
- $\blacktriangleright$ Kulcs esetén nincs értelme a DEFAULT értéknek.
- Kulcsok megadásának két változata van:
	- Egyszerű kulcs (egy attribútum) vagy
	- $\blacktriangleright$ Összetett kulcs (attribútumok listája)

## **Egyszerő kulcs megadása**

 Ha a kulcs egyetlen attribútum, akkor ez az attribútum deklarációban megadható<attribútumnév> <típus> PRIMARY KEY vagy <attribútumnév> <típus> UNIQUE Példa:

```
CREATE TABLE Sörök (
    név CHAR(20) UNIQUE,
    gyártó CHAR(20)
);
```
# **Összetett kulcs megadása**

- ≻ Ha a kulcs több attribútumból áll, akkor a CREATE TABLE utasításban az attribútum deklaráció után a kiegészítő részben meg lehet adni további tábla elemeket: PRIMARY KEY (attrnév<sub>1</sub>, ... attrnév<sub>k</sub>)
- Példa:

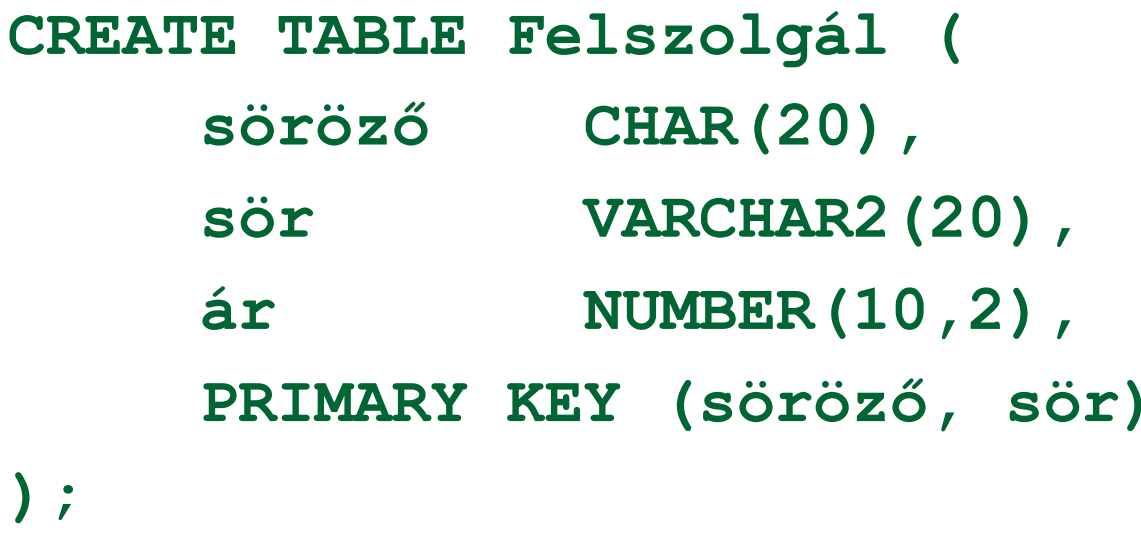

#### **PRIMARY KEY vs. UNIQUE**

- Csak egyetlen PRIMARY KEY lehet a relációban, viszont UNIQUE több is lehet.
- PRIMARY KEY egyik attribútuma sem lehet NULL érték egyik sorban sem. Viszont UNIQUE-nak deklarált attribútum lehet NULL értékű, vagyis a táblának lehet olyan sora, ahol a UNIQUE attribútum értéke NULL vagyis hiányzó érték.
- az SQL lekérdezésnél adjuk meg hogyan kell ezzel a speciális értékkel gazdálkodni, hogyan lehet NULL-t kifejezésekben és hogyan lehet feltételekben használni
- Következő héten visszatérünk a megszorítások és a hivatkozási épség megadására.

## **Idegen kulcsok megadása**

- Az első előadáson a táblák létrehozásához veszünk kiegészítő lehetőségeket: Kulcs és idegen kulcs (foreign key) hivatkozási épség megadása
- Az egyik tábla egyik oszlopában szereplő értékeknek szerepelnie kell egy másik tábla bizonyos attribútumának az értékei között.
- A hivatkozott attribútumoknak a másik táblában kulcsnak kell lennie! (PRIMARY KEY vagy UNIQUE)
- Példa: **Felszolgál(söröző, sör, ár)** táblára megszorítás, hogy a sör oszlopában szereplő értékek szerepeljenek a **Sörök(név, gyártó)**táblában a név oszlop értékei között.

### **Idegen kulcs megadása: attribútumként**

- REFERENCES kulcsszó használatának két lehetősége: attribútumként vagy sémaelemként lehet megadni.
- 1.) Attribútumonként (egy attribútumból álló kulcsra) Példa:

```
CREATE TABLE Sörök (
          név CHAR(20) PRIMARY KEY,
   gyártó CHAR(20) );
CREATE TABLE Felszolgál (
   söröző CHAR (20),

sör CHAR(20) REFERENCES Sörök(név),
   ár REAL );
```
**Idegen kulcs megadása: sémaelemként**

2.) Sémaelemként (egy vagy több attr.-ból álló kulcsra) FOREIGN KEY (attribútum lista)REFERENCES relációnév (attribútum lista)

Példa:

```
CREATE TABLE Sörök (
 név CHAR(20), 
 gyártó CHAR(20), 
 PRIMARY KEY (név) );
CREATE TABLE Felszolgál (
 sörözı CHAR(20),
 sör CHAR(20),
 ár REAL,
 FOREIGN KEY(sör) REFERENCES Sörök(név));
```
## **Lekérdezések: Relációs algebra**

Tankönyv: Ullman-Widom: Adatbázisrendszerek Alapvetés Második, átdolgozott kiadás, Panem, 2009

2.4. Relációs algebra, mint lekérdező nyelv (később ebben tudjuk értelmezni az SQL SELECT utasítást)

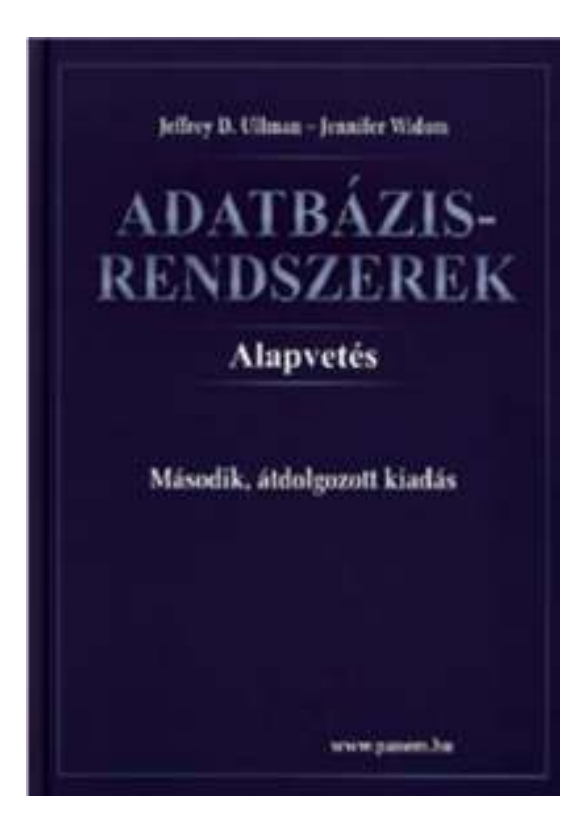

## **Lekérdezések: Mi az algebra?**

- Nyelv: a kérdés szintaktikai alakja és a kérdés kiértékelése (algoritmus) kiértékelési szemantika
- Algebra műveleteket és atomi operandusokat tartalmaz.
- Relációs algebra: az atomi operandusokon és az algebrai kifejezéseken végzett műveletek alkalmazásával kapott relációkon műveleteket adunk meg, kifejezéseket építünk (a kifejezés felel meg a kérdés szintaktikai alakjának).
- Fontos tehát, hogy minden művelet végeredménye reláció, amelyen további műveletek adhatók meg.
- A relációs algebra atomi operandusai a következők:
	- a relációkhoz tartozó változók,
	- konstansok, amelyek véges relációt fejeznek ki.

## **Relációs algebrai lekérdező nyelv ---1**

Relációs algebrai kifejezés, mint lekérdező nyelv Lekérdező nyelv: L -nyelv

Adott az adatbázis sémája:  $\mathbb{R} = \{R_1, \dots, R_k\}$ 

 $q \in L$  q: R<sub>1</sub>, ..., R  $\kappa_{\mathsf{k}} \rightarrow \mathsf{V}$  (eredmény-reláció)<br> $\kappa_{\mathsf{k}} \equiv \kappa_{\mathsf{k}} \mathsf{V}$ 

E - relációs algebrai kifejezés:  $E(R_1, ..., R_k)$  = V (output)

Relációs algebrai kifejezések formális felépítése

Elemi kifejezések (alapkifejezések)

(i)  $R_i \in \mathbb{R}$  (az adatbázis-sémában levő relációnevek) R<sub>i</sub> kiértékelése: az aktuális előfordulása

(ii) konstans reláció (véges sok, konstansból álló sor)

 $\blacktriangleright$ Összetett kifejezések (folyt. köv.oldalon)

## Relációs algebrai lekérdező nyelv ---2

(folyt.) Relációs algebrai kifejezések felépítése

- $\blacktriangleright$ Összetett kifejezések
- $\triangleright$  Ha E<sub>1</sub>, E<sub>2</sub>  $_{\rm 2}$  kifejezések, akkor a következő E is kifejezés
	- ► E:= Π $_{\text{lista}}( E_1 )$  vetítés (típus a lista szerint)
	- ⊳ E:= σ<sub>Feltétel</sub> ( E <sub>1</sub>) kiválasztás (típus nem változik)
	- ⊳ E:=E<sub>1</sub> U E<sub>2</sub> unió, ha azonos típusúak (és ez a típusa)
	- ≻ E:= E<sub>1</sub> E<sub>2</sub> különbség, ha E<sub>1</sub>, E 2 $_{\rm 2}$  azonos típusúak (típus)
	- $\triangleright$  E:= E<sub>1</sub>  $\triangleright$  E<sub>2</sub>  $_{\rm 2}$  term. összekapcsolás (típus attr-ok uniója)
	- ⊳ E:= ρ<sub>S(B1, ..., Bk)</sub> (E<sub>1</sub> (A<sub>1</sub>, ... A<sub>k</sub>)) átnevezés (típ.új attr.nevek)
	- ► E:=(  $\mathsf{E_1}$  ) kifejezést zárójelezve is kifejezést kapunk
- Ezek és csak ezek a kifejezések, amit így meg tudunk adni

## **1ea: Vetítés (project, jelölése pí:** ∏**)**

- Vetítés (projekció). Adott relációt vetít le az alsó indexben szereplő attribútumokra (attribútumok számát csökkentik)
- $\triangleright$   $\prod_{\text{lista}}(R)$  ahol lista: { $A_{i_1}$ , ...,  $A_{i_k}$ } R-sémájában levő attribútumok egy részhalmazának felsorolása eredmény típusa <A<sub>i1</sub>: értéktípus<sub>i1</sub>, ..., A<sub>ik</sub>:értéktípus<sub>ik</sub>>  $\prod_{\mathsf{lista}}(\mathsf{R}) := \{\ \mathsf{t.A}_{\mathsf{i_1}},\ \mathsf{t.A}_{\mathsf{i_2}},\ \ldots\ ,\ \mathsf{t.A}_{\mathsf{i_k}}\ |\ \mathsf{t} \in \mathsf{R}\} \ = \{\ \mathsf{t}[\mathsf{lista}]\ |\ \mathsf{t} \in \mathsf{R}\}$
- Reláció soraiból kiválasztja az attribútumoknak megfelelő A<sub>i1</sub>, … , A<sub>ik</sub> -n előforduló értékeket, ha többször előfordul<br>ekkes a durlikétumeket kiszűrülk (hagy halmazt kanjunk) akkor a duplikátumokat kiszűrjük (hogy halmazt kapjunk)

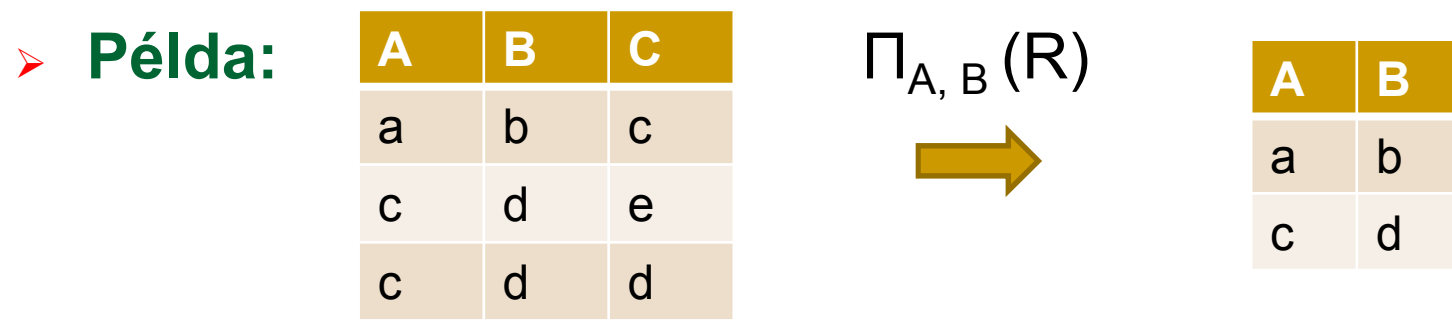

#### **1ea: Kiválasztás (select, jelölése szigma:** <sup>σ</sup>**)**

- Kiválasztás (szűrés). Kiválasztja az argumentumban szereplő reláció azon sorait, amelyek eleget tesznek az alsó indexben szereplő feltételnek.
- ≻ σ<sub>Feltétel</sub>(R) és R sémája megegyezik
- ≻ σ<sub>Feltétel</sub>(R) := { t | t∈R és t kielégíti az F feltételt}
- $\triangleright$  R(A<sub>1</sub>, ..., A<sub>n</sub>) séma feletti reláció esetén a σ<sub>F</sub> F feltétele a következőképpen épül fel:<sub>F</sub> kiválasztás
	- $\blacktriangleright$ elemi feltétel: A<sub>i</sub> θ A<sub>i</sub>, A<sub>i</sub> θ c, ahol c konstans, θ pedig =, ≠,<, >, ≤, ≥
	- ➤  $\triangleright$  összetett feltétel: ha B<sub>1</sub>, B<sub>2</sub> feltételek, akkor zárójelezésekkel is feltételek $\neg$  B<sub>1</sub>, B<sub>1</sub>∧ B<sub>2</sub>, B<sub>1</sub>∨ B<sub>2</sub> és

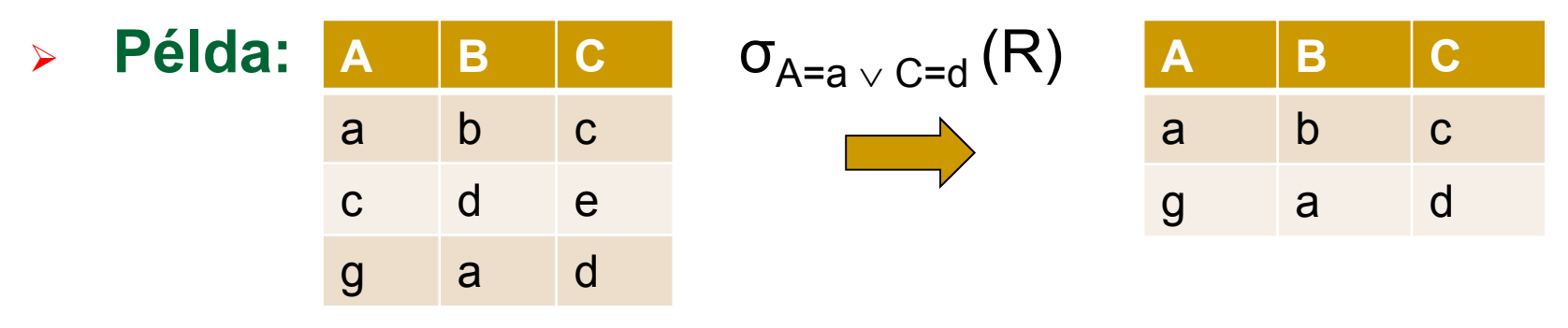

## **1ea: Átnevezés (rename, jelölése ró: ρ)**

- Miért van erre szükség? Nem tudjuk a reláció saját magával való szorzatát kifejezni, R ⋈ R = R lesz.<br>. . . . . . .
- Láttuk, hogy egyes esetekben szükség lehet relációnak vagy a reláció attribútumainak átnevezésére:

 $\mathsf{p}_{\mathsf{T}(\mathsf{B}_1, \text{ ... }, \, \mathsf{B}_\mathsf{K})}\big(\mathsf{R}(\mathsf{A}_1, \text{ ... }, \mathsf{A}_\mathsf{k})\big)$ 

- Ha az attribútumokat nem szeretnénk átnevezni, csak a relációt, ezt ρ<sub>τ</sub>(R)-rel jelöljük. Ha ugyanazt a táblát<br>használjuk többezög akkana táblának adunk másik használjuk többször, akkor a táblának adunk másik hivatkozási (alias) nevet.
- Az attribútumok átnevezése helyett alternatíva: R.A (vagyis relációnév.attribútumnév hivatkozás) amivel meg tudjuk különböztetni a különböző táblákból származó azonos nevű attribútumokat.

# **Halmazmőveletek (jelölése a szokásos)**

- $\blacktriangleright$  Reláció előfordulás véges sok sorból álló halmaz. Így értelmezhetők a szokásos halmazműveletek: az unió (az eredmény halmaz, csak egyszer szerepel egy sor) értelmezhető a metszet és a különbség. Milyen művelet van még halmazokon? Értelmezhető-e relációkon?
- ≻ R, S és azonos típusú, R ∪ S és R S típusa ugyanez  $\mathsf{R} \cup \mathsf{S}$  := {t | t $\in \mathsf{R} \vee$  t $\in \mathsf{S}$ },  $\mathsf{R}-\mathsf{S}$  := { t | t  $\in \mathsf{R} \wedge$  t  $\notin \mathsf{S}$ }
- Az alapműveletekhez az unió és különbség tartozik, metszet műveletet származtatjuk R ∩ S = R – (R – S)<br>————————————————————

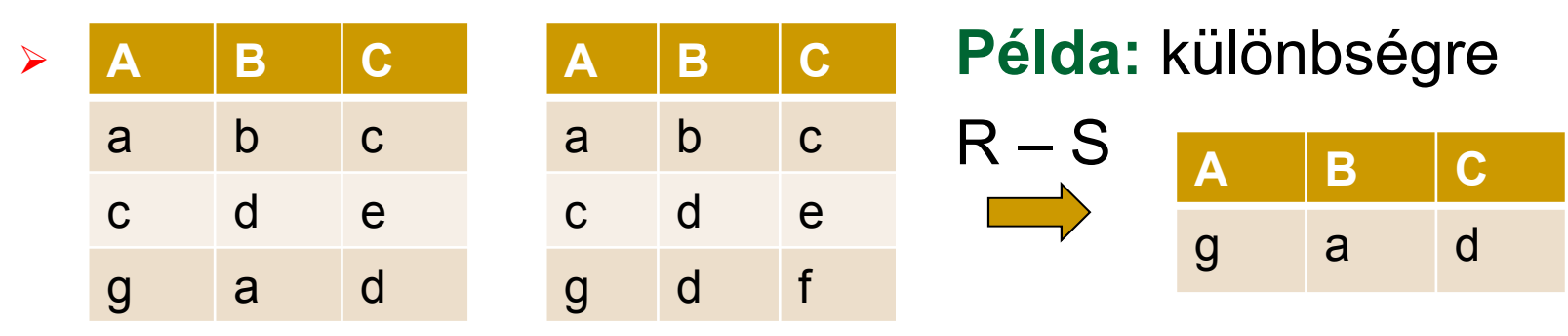

#### **Természetes összekapcsolás**

- Szorzás jellegű műveletek (attribútumok számát növeli) többféle lehetőség, amelyekből csak egyik alapművelet:
- $\blacktriangleright$ Angolul: Natural Join (jelölése: "csokornyakkendő")
- Természetes összekapcsolás: közös attribútum-nevekre épül. <sup>R</sup> ⋈ S azon sorpárokat tartalmazza R-ből illetve S-ből, amelyek R és S azonos attribútumain megegyeznek.

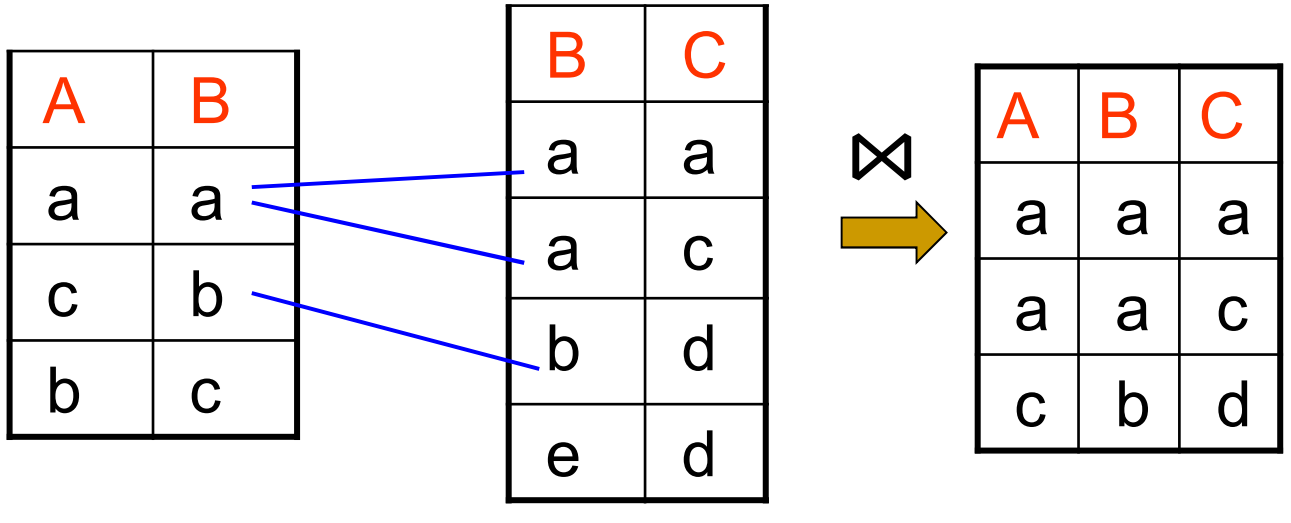

#### **Természetes összekapcsolás ---2**

- Természetes összekapcsolás:
- > Legyen  $R(A_1,...,A_k,B_1,...,B_n)$ , illetve  $S(B_1,...,B_n,C_1,...,C_m)$
- ► R  $\bowtie$  S típusa (A<sub>1</sub>, ...,A<sub>k</sub>,B<sub>1</sub>, ...,B<sub>n</sub>,C<sub>1</sub>, ...,C<sub>m</sub>) vagyis a két<br>ettribútum belmez unióje attribútum-halmaz uniója

▶ R 
$$
\bowtie
$$
 S = {  $\langle A_1 : t(A_1),..., A_k : t(A_k), B_1 : t(B_1),..., B_n : t(B_n),$   
\nC<sub>1</sub>: s(C<sub>1</sub>),..., C<sub>m</sub>: s(C<sub>m</sub>)> | t ∈ R, s ∈ S,  
\n $t(B_i) = s(B_i)$  i=1, ..., n }

\n- $$
\triangleright
$$
 R \bowtie S element  $v \in R \bowtie S$
\n- $R \bowtie S = \{ v \mid \exists t \in R, \exists s \in S: t[B_1, \ldots, B_n] = s[B_1, \ldots, B_n] \land \land v[A_1, \ldots, A_k] = t[A_1, \ldots, A_k] \land v[B_1, \ldots, B_n] = t[B_1, \ldots, B_n] \land \land v[C_1, \ldots, C_m] = s[C_1, \ldots, C_m] \}$
\n

#### **Természetes összekapcsolás ---3**

- Példákban: két azonos nevű attribútumot úgy tekintünk, hogy ugyanazt jelenti és a közös érték alapján fűzzük össze a sorokat.
- Milyen problémák lehetnek?
- Filmek adatbázisban ugyanarra a tulajdonságra más névvel hivatkozunk: Filmek.év és SzerepelBenne.filmÉv, illetve FilmSzínész.név és SzerepelBenne.színészNév
- Termékek adatbázisban pedig ugyanaz az azonosító mást jelent: Termék.típus más, mint Nyomtató.típus
- Emiatt a Filmek és a Termékek adatbázisokban ahhoz, hogy jól működjön az összekapcsolás szükségünk van egy technikai műveletre, és ez: az átnevezés (rename)

AB1\_02ea\_RelAlgebra // Adatbázisok-1 előadás // Ullman-Widom (Stanford) tananyaga alapján // Hajas Csilla (ELTE IK) <sup>41</sup>

## **Szorzás jellegő mőveletek ---1**

- Szorzás jellegű műveletek többféle lehetősége közül csak az egyiket vesszük alapműveletnek: join vagy természetes összekapcsolást, amely közös attribútumnevekre épül.R ⋈ S azon sorpárokat tartalmazza R-ből illetve S-ből,<br>amelyek B és S azenes ettribútumain megasgyeznek amelyek R és S azonos attribútumain megegyeznek.
- Egy másik lehetőség: direkt-szorzat (Descartes-szorzat)Ez is tekinthető alapműveletnek (és bizonyos esetekben egyszerűbb ezt venni alapműveletnek) az ennél sokkal gyakrabban használt természetes összekapcsolás helyett.
- **⊳ R × S: az R és S minden sora párban összefűződik,**  az első tábla minden sorához hozzáfűzzük a második tábla minden sorát

 $R \times S := \{ t \mid t[R] \in R \text{ és } t[S] \in S \}$ 

## **Szorzás jellegő mőveletek ---2**

 A direkt-szorzat (vagy szorzat, Descartes-szorzat) esetén természetesen nem fontos az attribútumok egyenlősége. A két vagy több reláció azonos nevű attribútumait azonban meg kell különböztetni egymástól. Hivatkozás séma: oszlopok átnevezése illetve azonos nevű oszlop esetén: R.A<sub>1</sub>, …, R.A<sub>k</sub>, S.A<sub>1</sub>, …, S.A<sub>k</sub>

 $\blacktriangleright$ 

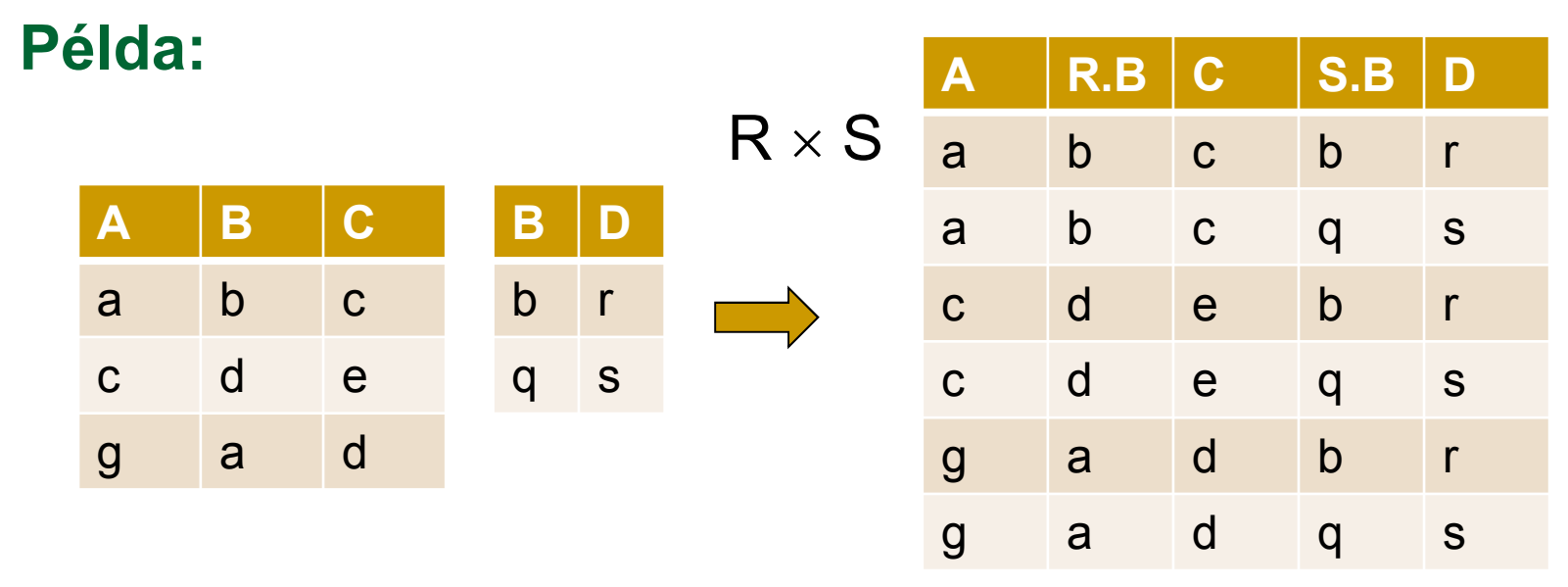

### **Szorzás jellegő mőveletek ---3**

- Ha R, S sémái megegyeznek, akkor R ⋈ <sup>S</sup> = R ∩S.
- Ha R, S sémáiban nincs közös attribútum, akkor R ⋈ <sup>S</sup> = R ×S.
- Később nézünk még további szorzás jellegű műveletet:

Théta összekapcsolás **⊠,** félig összekapcsolás **⋉**, és a rel.algebra kiterjesztésénél külső összekapcsolásokat.

- Hogyan fejezhető ki az R x S direkt szorzat relációs algebrában? (ha a természetes összekapcsolást tekintjük alapműveletnek, ebből és az átnevezés segítségével felírható a direkt szorzat).
- Hogyan fejezhető ki a természetes összekapcsolás, ha a direkt szorzatot soroljuk az alapműveletek közé?

AB1\_02ea\_RelAlgebra // Adatbázisok-1 előadás // Ullman-Widom (Stanford) tananyaga alapján // Hajas Csilla (ELTE IK) <sup>44</sup>

#### **Lekérdezések kifejezése algebrában**

Következő előadáson folytatjuk (példák)

#### **Több táblára vonatkozó lekérdezések**

Tankönyv: Ullman-Widom: Adatbázisrendszerek Alapvetés Második, átdolgozott kiadás, Panem, 2009

6.2. Több táblára vonatkozó lekérdezések az SQL-ben, lekérdezések értelmezése

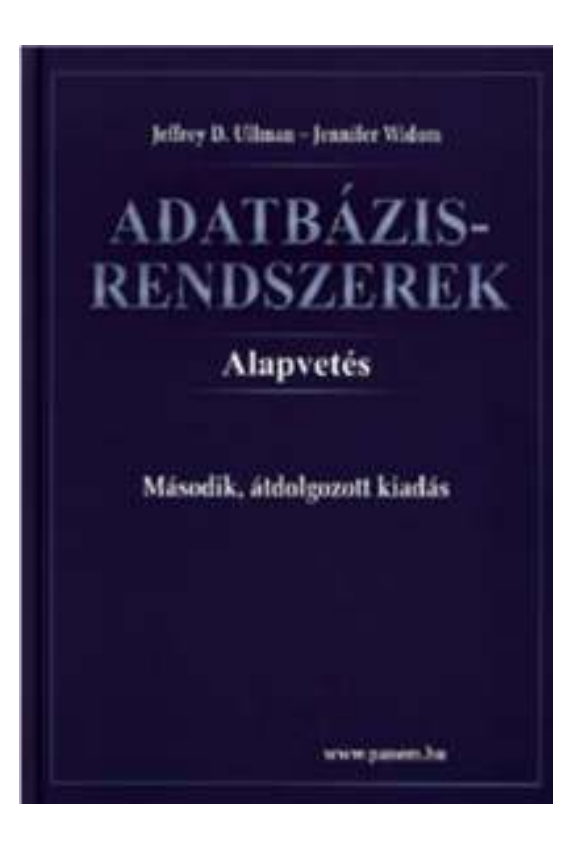

#### **Select-From-Where (SFW) utasítás**

- Gyakran előforduló relációs algebrai kifejezés  $\Pi_{\mathsf{Lista}}$  (  $\sigma_{\mathsf{Felt}}$  ( $\mathsf{R}_1$  x… x  $\mathsf{R}$ <sub>n</sub> )) típusú kifejezések
- Szorzat és összekapcsolás az SQL-ben
- ▶ SELECT s-lista -- milyen típusú sort szeretnénk az eredményben látni? FROM f-lista -- relációk (táblák) összekapcsolása, illetve szorzata WHERE felt -- milyen feltételeknek eleget tevő sorokat kell kiválasztani?
- FROM f-lista elemei (ezek ismétlődhetnek)

táblanév [[AS] sorváltozó, ...]

Itt: a from lista elemei a táblák direkt szorzatát jelenti, az összekapcsolási feltételt where-ben adjuk meg, később bevezetünk majd tovább lehetőségeket a különböző összekapcsolásokra az SQL from záradékában.

### **Attribútumok megkülönböztetése ---1**

- Milyen problémák merülnek fel?
- (1) Ha egy attribútumnév több sémában is előfordul, akkor nem elég az attribútumnév használata, mert ekkor nem tudjuk, hogy melyik sémához tartozik.
- Ezt a problémát az SQL úgy oldja meg, hogy megengedi egy relációnévnek és egy pontnak a használatát egy attribútum előtt: **R.A** (az R reláció A attribútumát jelenti).
- Természetes összekapcsolás legyen R(A, B), S(B,C) SELECT A, R.B B, C FROM R, SWHERE R.B=S.B;

## **Attribútumok megkülönböztetése ---2**

- Milyen problémák merülnek még fel?
- (2) Ugyanaz a reláció többször is szerepelhet, vagyis szükség lehet arra, hogy ugyanaz a relációnév többször is előforduljon a FROM listában.
- Ekkor a FROM listában a táblához másodnevet kell megadni, erre sorváltozóként is szoktak hivatkozni, megadjuk, h. melyik sorváltozó melyik relációt képviseli:  $\mathsf{FROM}\ \mathsf{R}_1\ [\mathsf{t}_1],\,...,\ \mathsf{R}$ n $_{\mathsf{n}}$   $[\mathsf{t}_{\mathsf{n}}]$

 Ekkor a SELECT és WHERE záradékok kifejezésekben a hivatkozás: **ti.A** (vagyis sorváltozó.attribútumnév)

#### **SFW szabvány alapértelmezése ---1**

- Kiindulunk a **FROM záradékból**: a FROM lista minden eleméhez egy beágyazott ciklus, végigfut az adott tábla sorain a ciklus minden lépésénél az n darab sorváltozónak lesz egy-egy értéke
- ehhez kiértékeljük a WHERE feltételt, vagyis elvégezzük a **WHERE záradékban** szereplő feltételnek eleget tevő sorok kiválasztását (csak a helyesek, ahol TRUE=igaz választ kapunk), azok a sorok kerülnek az eredménybe.
- Alkalmazzuk a **SELECT záradékban** jelölt kiterjesztett projekciót. Az SQL-ben az eredmény alapértelmezés szerint itt sem halmaz, hanem multihalmaz.

Ahhoz, hogy halmazt kapjunk, azt külön kérni kell: SELECT **DISTINCT** Lista

#### **SFW szabvány alapértelmezése ---2**

FOR *t*1 sorra az *R*1 relációban DOFOR *t*2 sorra az *R*2 relációban DO

...

FOR *tn* sorra az *Rn* relációban DO

 IF a where záradék igaz, amikor az attribútumokban *t*1, *t*2, ..., *tn* megfelelő értékei találhatóak THEN

> *t*1, *t*2, ..., *tn* -nek megfelelően kiértékeljük a select záradék attribútumait és az értékekből alkotott sort az eredményhez adjuk

**SFW szabvány alapértelmezése ---3**SELECT [DISTINCT] kif<sub>1</sub> [[AS] onév<sub>1</sub>], …, kif n'<sub>n</sub> [[AS] onév n] $\mathsf{FROM}\ \mathsf{R}_1\ [\mathsf{t}_1],\,...,\ \mathsf{R}$  WHERE feltétel (vagyis logikai kifejezés)n<sub>n</sub> [t n]

Alapértelmezés (a műveletek szemantikája -- általában)

- > A FROM záradékban levő relációkhoz tekintünk egy-egy sorváltozót, amelyek a megfelelő reláció minden sorát bejárják (beágyazott ciklusban)
- > Minden egyes "aktuális" sorhoz kiértékeljük a WHERE záradékot
- Ha helyes (vagyis igaz) választ kaptunk, akkor képezünk egy sort a SELECT záradékban szereplő kifejezéseknek megfelelően.

AB1\_02ea\_RelAlgebra // Adatbázisok-1 előadás // Ullman-Widom (Stanford) tananyaga alapján // Hajas Csilla (ELTE IK) 52

## **Megj.: konverzió relációs algebrába**

SELECT [DISTINCT] kif<sub>1</sub> [[AS] onév<sub>1</sub>], …, kif n'<sub>n</sub> [[AS] onév n] $\mathsf{FROM}\ \mathsf{R}_1\ [\mathsf{t}_1],\,...,\ \mathsf{R}$ n<sub>n</sub> [t n]

WHERE feltétel (vagyis logikai kifejezés)

- 1.) A FROM záradék sorváltozóiból indulunk ki, és tekintjük a hozzájuk tartozó relációk Descartesszorzatát. Átnevezéssel valamint R.A jelöléssel elérjük, hogy minden attribútumnak egyedi neve legyen.
- 2.) A WHERE záradékot átalakítjuk egy kiválasztási feltétellé, melyet alkalmazunk az elkészített szorzatra.
- 3.) Végül a SELECT záradék alapján létrehozzuk a kifejezések listáját, a (kiterjesztett) vetítési művelethez.

**<sup>Π</sup>onév1,<, onévn ( σfeltétel (R1 <sup>×</sup> <sup>&</sup>lt;<sup>×</sup> <sup>R</sup> n))**

#### **Példa: Két tábla összekapcsolása ---1**

 $\blacktriangleright$ Mely söröket szeretik a Joe's Bárba járó sörivók?

```
SELECT sörFROM Szeret, Látogat
WHERE bár = 'Joe''s Bar' AND Látogat.név = Szeret.név;
```
- Kiválasztási feltétel: **bár = 'Joe''s Bar'**
- $\blacktriangleright$ Összekapcsolási feltétel: **Látogat.név <sup>=</sup> Szeret.név**
- Alapértelmezése a következő oldalon a mai órán
- $\blacktriangleright$ Összekapcsolások szintaxisát később nézzük majd

#### **Példa: Két tábla összekapcsolása ---2**

Látogat Szeret

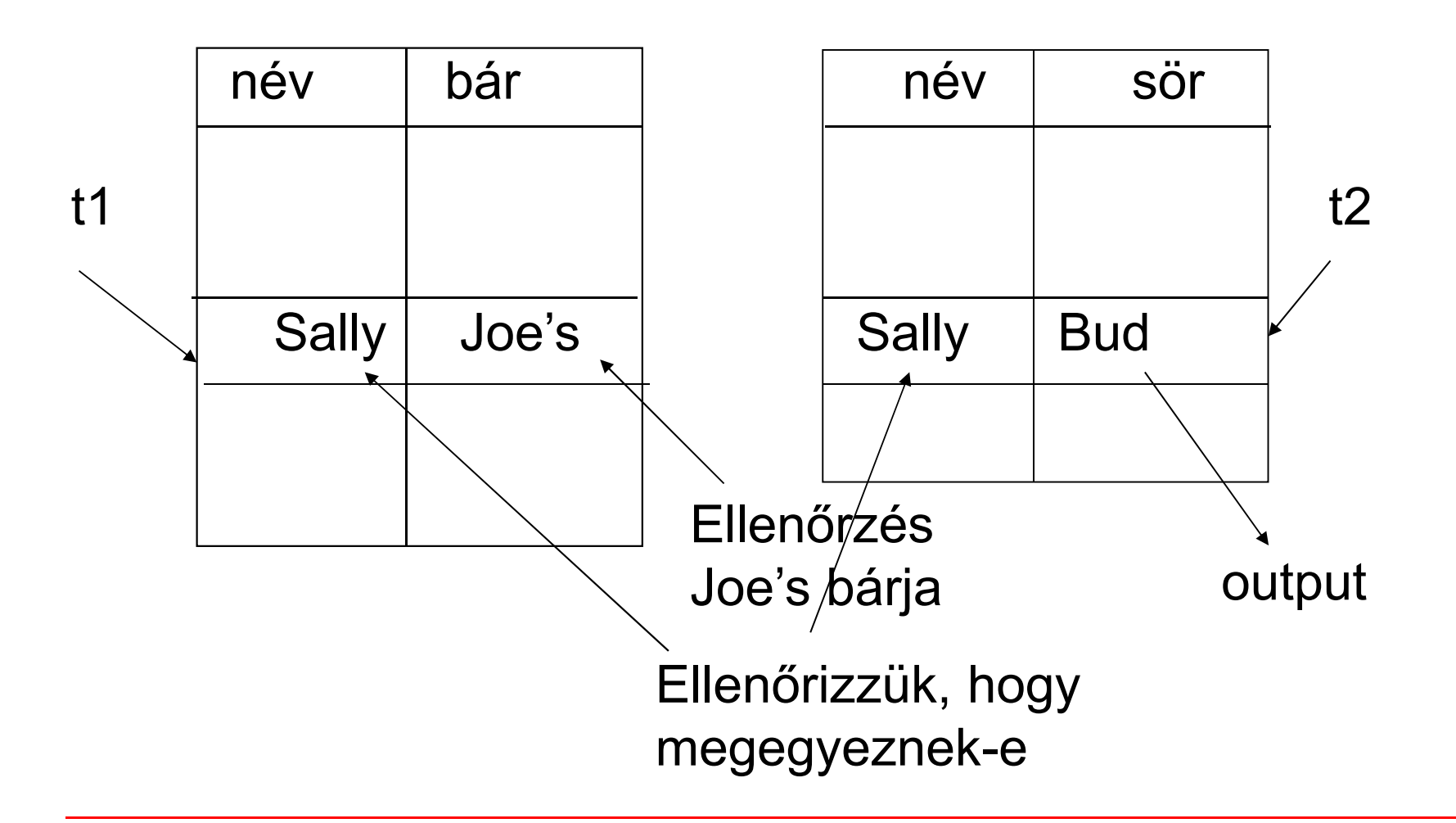

## **Tábla önmagával való szorzata ---1**

- Bizonyos lekérdezéseknél arra van szükségünk, hogy ugyanannak a relációnak több példányát vegyük.
- Ahhoz, hogy meg tudjuk különböztetni a példányokat a relációkat átnevezzük, másodnevet adunk, vagyis sorváltozókat írunk mellé a FROM záradékban.
- A relációkat mindig átnevezhetjük ily módon, akkor is, ha egyébként nincs rá szükség (csak kényelmesebb).
- **Példa: R(Szülő, Gyerek)** séma feletti relációban adott szülő-gyerek adatpárokból állítsuk elő a megállapítható Nagyszülő-Unoka párokat!

```
SELECT t1.Szülő NagySzülő, t2.Gyerek Unoka
```

```
FROM R t1, R t2
```

```
WHERE t1.Gyerek = t2.Szülő;
```
## **Tábla önmagával való szorzata ---2**

- **Példa: Sörök(név, gyártó)** tábla felhasználásával keressük meg az összes olyan sörpárt, amelyeknek ugyanaz a gyártója.
	- Ne állítsunk elő (Bud, Bud) sörpárokat.
	- A sörpárokat ábécé sorrendben képezzük, például ha (Bud, Miller) szerepel az eredményben, akkor (Miller, Bud) ne szerepeljen.

```
SELECT s1.név, s2.névFROM Sörök s1, Sörök s2
WHERE s1.gyártó = s2.gyártó
   AND s1.név < s2.név;
```
## **Halmazmőveletek az SQL-ben**

- > Mi hiányzik még, hogy a relációs algebra alapműveleteit mindet az SQL-ben vissza tudjuk adni?
- A relációs algebrai halmazműveletek: unió, különbség mellett az SQL-ben ide soroljuk a metszetet is (ugyanis fontos a metszet és az SQL-ben is implementálva van).
- Az SQL-ben a halmazműveleteket úgy vezették be, hogy azt mindig két lekérdezés között lehet értelmezni, vagyis nem relációk között, mint R U S, hanem lekérdezem az egyiket is és a másikat is, majd a lekérdezések unióját veszem.

(SFW-lekérdezés1)

#### [**UNION** | **INTERSECT** | {**EXCEPT** | **MINUS**}] (SFW-lekérdezés2);

#### **Példa: Intersect (metszet)**

 $\blacktriangleright$  Szeret(név, sör), Felszolgál(bár, sör, ár) és Látogat(név, bár) táblák felhasználásával keressük

Trükk: itt ez az alkérdés valójában az adatbázisban tárolt táblaazokat a sörivókat és söröket, amelyekre a sörivó szereti az adott sört **és** a sörivó látogat olyan bárt, ahol felszolgálják a sört.

**(SELECT \* FROM Szeret)**

**INTERSECT**

(név, sör) párok, ahol a sörivó látogat olyan bárt, ahol ezt a sört felszolgálják

**(SELECT név, sör**

**FROM Felszolgál, LátogatWHERE Látogat.bár = Felszolgál.bár);**

## **Kérdés/Válasz**

- Köszönöm a figyelmet! Kérdés/Válasz?
- A 2.gyakorlat az 1.előadáshoz kapcsolódik, egy táblára vonatkozó lekérdezések: az Oracle SQL leggyakrabban használt sorfüggvényeit nézzük meg az egyszerű egy táblára vonatkozó lekérdezések SELECT és WHERE záradékaiban, lásd Oracle 3.lecke sorfüggvények
- $\blacktriangleright$  Numerikus, karakteres, dátum, konverziós, általános, például NULL értéket megadott értékkel helyettesítő NVL és COALESCE sorfüggvényeket